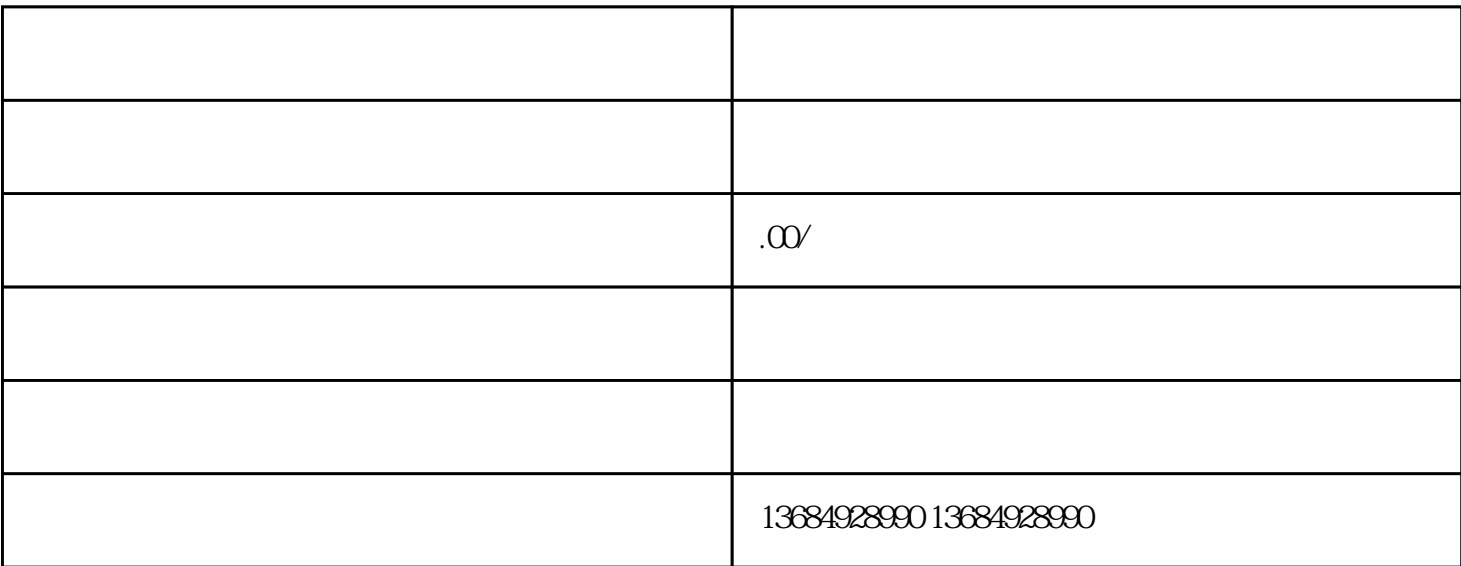

大伙儿懂了什么是ODI报备,那麼要想要做ODI报备,企业要提前准备哪些文档才可以申请办理呢?  $ODI$ 

1.  $\blacksquare$ 2.网上登记公司信息

申请办理境外投资报备的具体步骤:

 $3.$ 

 $4.$